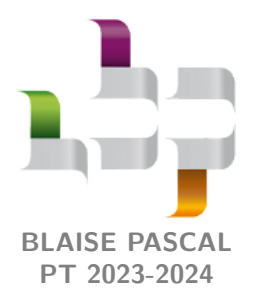

**TD 2 – Électronique**

# **Électronique numérique**

- Difficulté d'analyse et compréhension, initiative requise ;
- Difficulté technique et calculatoire ;
- <sup><sup>2</sup> Exercice important.</sup>

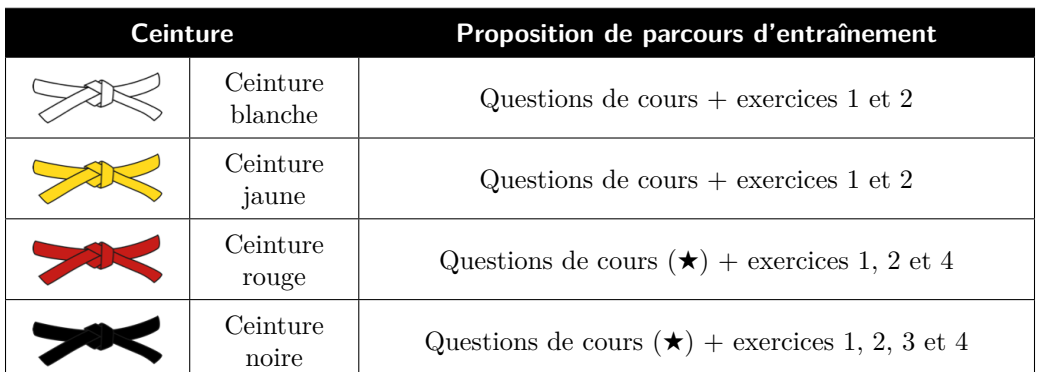

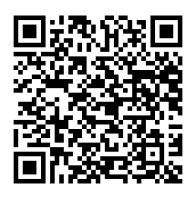

Flasher ce code pour accéder au corrigé

### **Questions et applications de cours**

Seuls les étudiants du groupe PT<sup>\*</sup> seront interrogés en colle sur les questions marquées d'une étoile, car elles sont plus techniques et/ou moins essentielles ... mais tous les étudiants sont bien sûr invités à les travailler !

**2.1 -** Sur un exemple donné par l'interrogateur, construire le spectre d'un signal échantillonné connaissant le spectre du signal analogique et la fréquence d'échantillonnage. Indiquer s'il y a ou non recouvrement spectral.

**2.2 -** Établir le critère de Shannon. Rappelons qu'établir est synonyme de démontrer ©.

**(**★**) 2.3 -** Sur un exemple donné par l'interrogateur (durée d'acquisition et fréquence d'échantillonnage), déterminer le nombre d'échantillons et les fréquences présentes dans le spectre du signal échantillonné.

### <span id="page-0-0"></span>**Exercice 1 : Enregistrement d'un concert** 1 **1** 1  $\%$  1  $\%$  1  $\%$  1

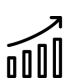

*▷* Quantification ; *▷* Échantillonnage ;

*▷* Critère de Shannon.

On souhaite procéder à l'enregistrement d'un concert, d'une durée *T* = 60 min, dans un format numérique sans compression (WAV par exemple). La fréquence d'échantillonnage choisie est *f<sup>e</sup>* = 44 100 Hz, et les valeurs sont enregistrées en stéréo sur un format 16 bit.

**1 -** Quelle sont les fréquences minimales et maximales théoriques enregistrées dans ces conditions ? Pourquoi un tel choix de fréquence d'échantillonnage ?

**2 -** Quelle taille mémoire doit-on prévoir pour ce stockage ?

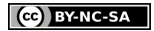

### <span id="page-1-0"></span>**Exercice 2 : Échantillonnage et spectre** exemple officiel banque PT |  $\hat{\mathbb{V}}$  2 |  $\hat{\mathbb{X}}$  0

*▷* Critère de Shannon ;

nall *▷* Modification du spectre par échantillonnage.

> Un expérimentateur réalise des mesures qui sont ensuite échantillonnées avec deux fréquences d'échantillonnage  $f_{el} = 1$  kHz et  $f_{e2} = 500$  Hz.

On donne les spectres en amplitude obtenus après échantillonnage pour les deux fréquences : spectre 1 pour  $f_{e1}$  et spectre 2 pour  $f_{e2}$ .

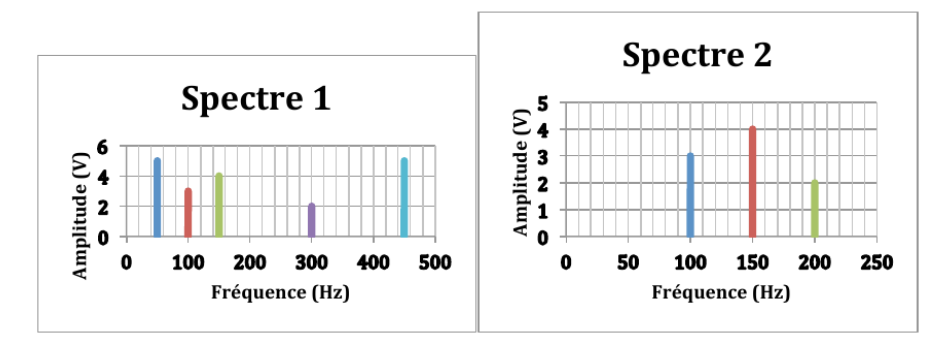

On suppose que le critère de Nyquist-Shannon est vérifié pour l'échantillonnage à la fréquence d'échantillonnage  $f_{el} = 1$  kHz.

Est-il vérifié pour l'échantillonnage à la fréquence  $f_{c2} = 500$  Hz?

Expliquer le spectre 2 obtenu.

On constate que la fréquence 50 Hz a disparu dans le spectre 2. L'expliquer en faisant appel au spectre de Fourier en phase.

### <span id="page-1-1"></span>**Exercice 3 : Effets stroboscopiques** 2 **2 |**  $\%$  2 |  $\%$  1

*▷* Réplication spectrale.

<span id="page-1-2"></span>Un disque est mis en rotation avec une période *T* fixée. Il est éclairé périodiquement par un **stroboscope**, une lampe qui émet des flashs lumineux avec une période *T* ′ réglable. Un repère est dessiné sur le disque tournant, voir figure [1,](#page-1-2) dont on étudie le mouvement apparent sous l'effet des flashs.

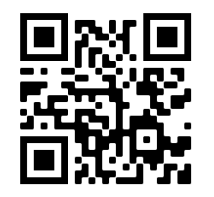

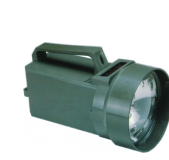

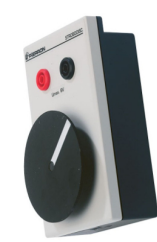

**Figure 1** – **Mouvement stroboscopique.** Gauche : QR-code vers une vidéo de l'expérience (scanner ou cliquer). Droite : dispositif expérimental.

**1 -** Préciser l'analogie avec l'acquisition numérique : quel est le signal analogique ? le signal échantillonné ? la fréquence d'échantillonnage ?

**2 -** Comment choisir *T* ′ pour observer fidèlement le mouvement du repère ?

**3** - Qu'observe-t-on si  $T' = T$ ? Interpréter en termes fréquentiels.

**4 -** Si *T* ′ est légèrement supérieure à *T*, le repère semble tourner beaucoup plus lentement. Interpréter par un raisonnement dans le domaine temporel puis dans le domaine fréquentiel.

<span id="page-2-1"></span>**5 -** Si *T* ′ est légèrement inférieure à *T*, le repère semble tourner beaucoup plus lentement mais en sens inverse à celui du mouvement réel. Interpréter par un raisonnement dans le domaine temporel puis dans le domaine fréquentiel.

**6 -** Application : pourquoi les roues des voitures semblent-elles parfois tourner à l'envers dans les films ou les publicités ?

## <span id="page-2-0"></span>**Exercice 4 : Pas de quantification d'un oscilloscope**  $\mathbb{Q}$  1 |  $\mathbb{X}$  1 |  $\mathbb{X}$  1

### $\sqrt{n}$ *▷* Quantification.

La carte d'acquisition de l'oscilloscope utilisé en TP a une résolution de 8 bits. Le calibre est réglé à l'aide des boutons CH1 et CH2 dont l'effet se traduit par un zoom sur l'écran.

**1 -** Combien de valeurs différentes peuvent être affichées à l'écran ?

**2 -** Déterminer le pas de quantification pour un calibre correspondant à 5 V par carreau, sachant que huit carreaux sont affichés à l'écran. Même question pour un calibre de 200 mV par carreau.

**3 -** En déduire l'intérêt de toujours adapter la fenêtre de visualisation de l'oscilloscope au signal étudié avant d'utiliser une fonctionnalité de mesure ou de traitement mathématique.

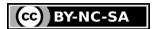